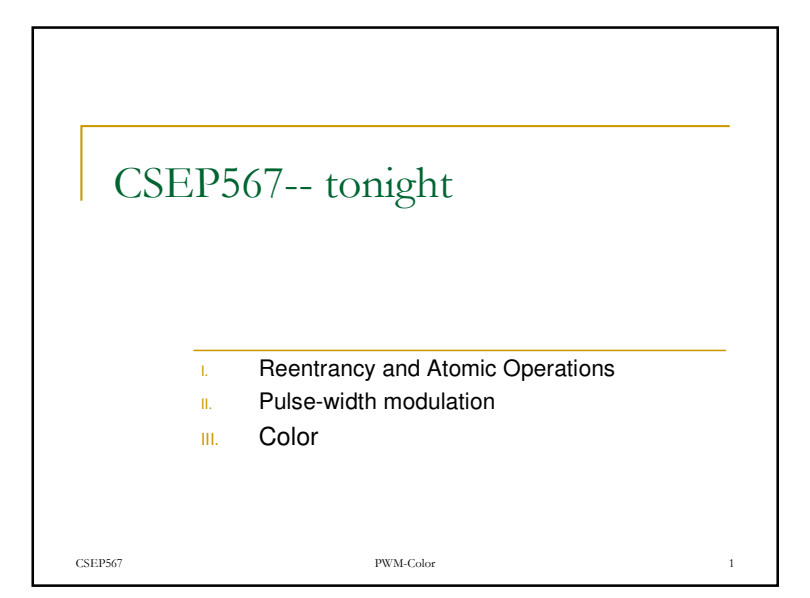

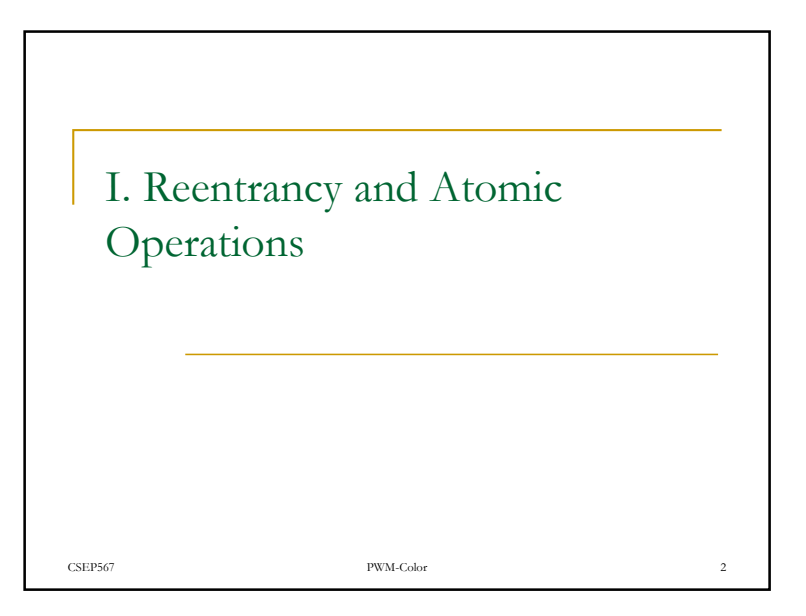

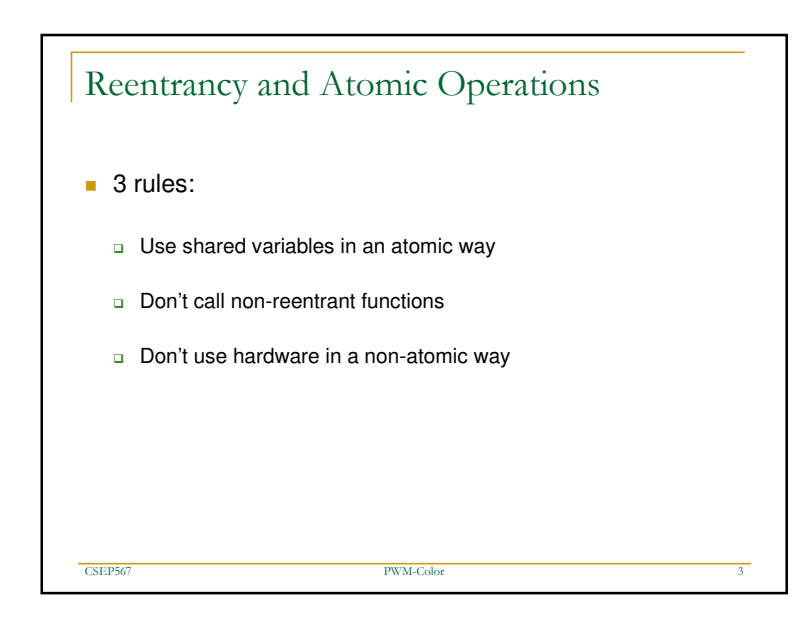

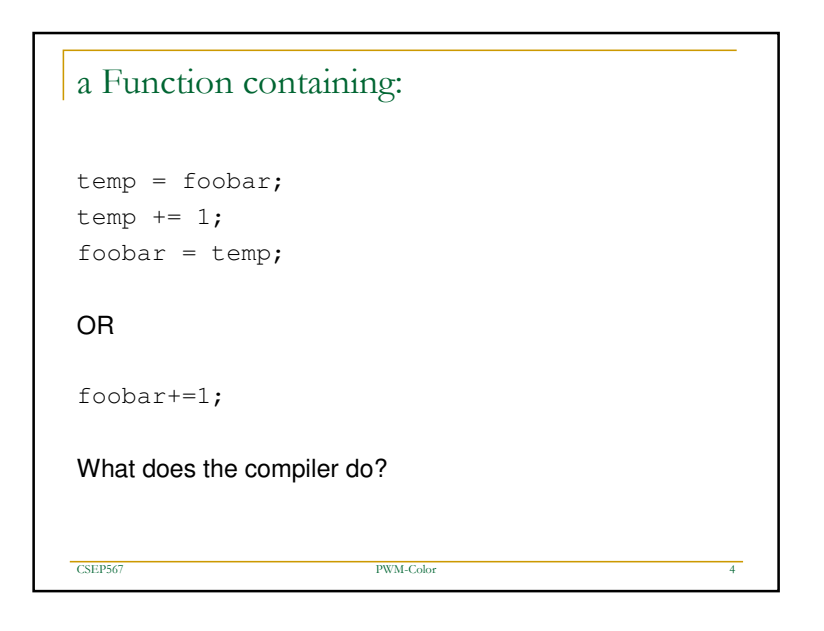

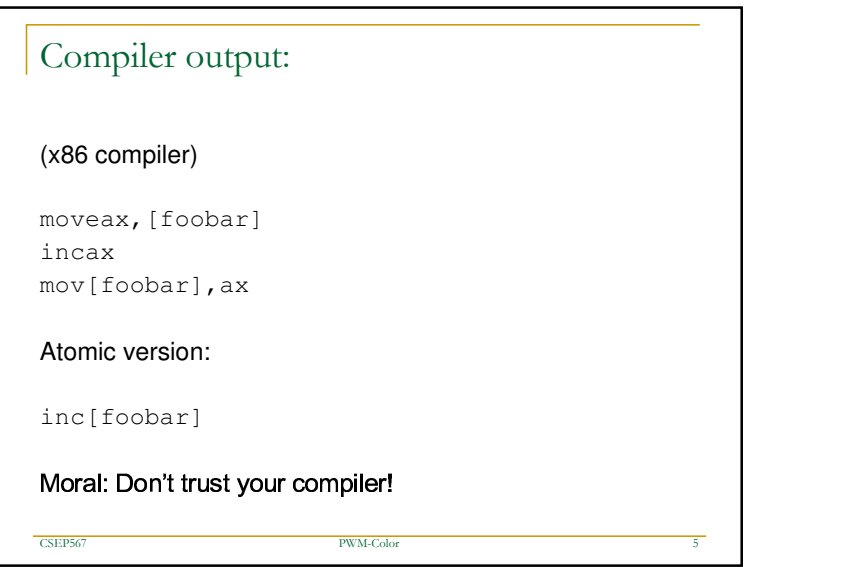

## Automatic variables

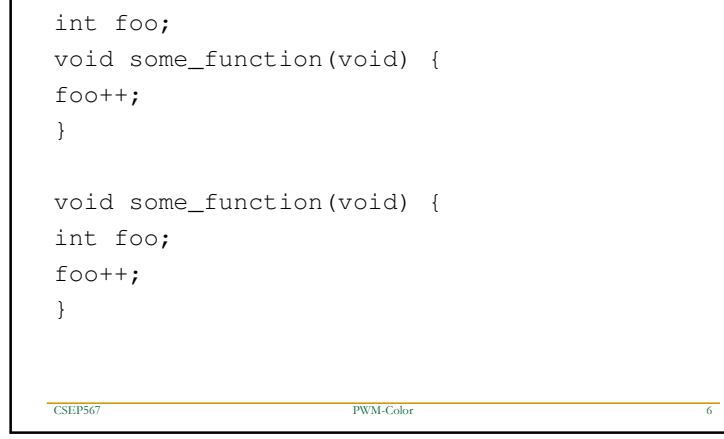

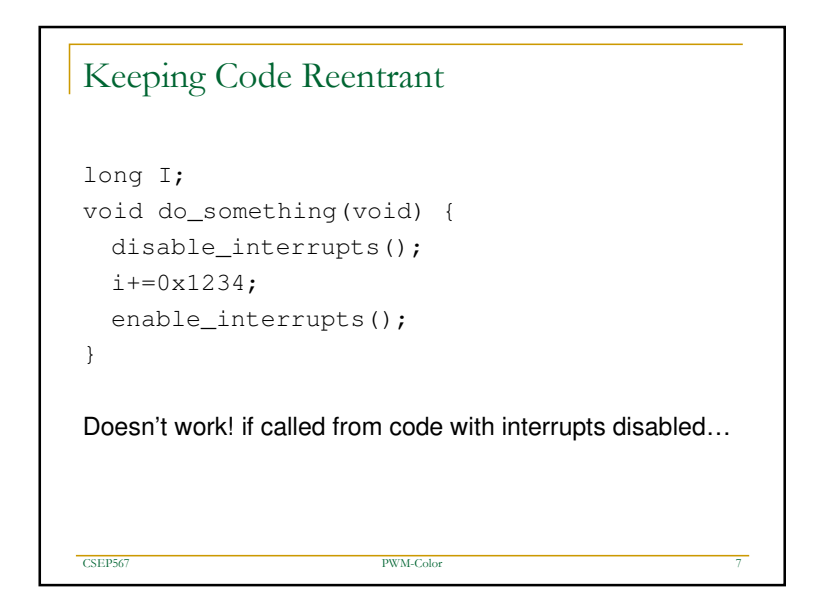

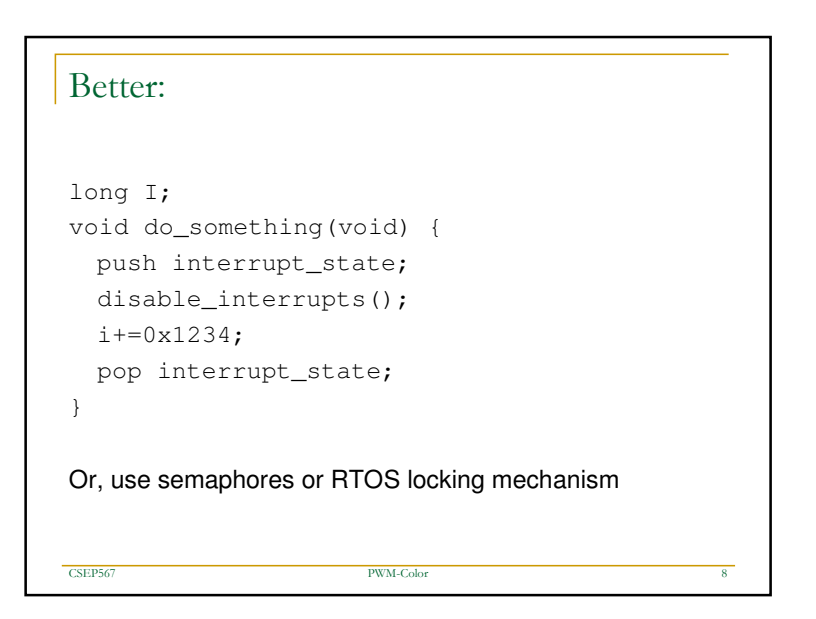

## Hardware reentrancy

CSEP567

```
int timer
_
hi;
interrupt timer(){
  ++timer
_
hi;
}
long read_timer(void) {
  unsigned int low, high;
  low = inword(hardware_register);
 high=timer_hi;
  return (high<<16 + low);
}
This code will fail, occasionally…
```
PWM-Color

 $\mathbf r$  -  $\mathbf r$  -  $\mathbf r$ 

7 PWM

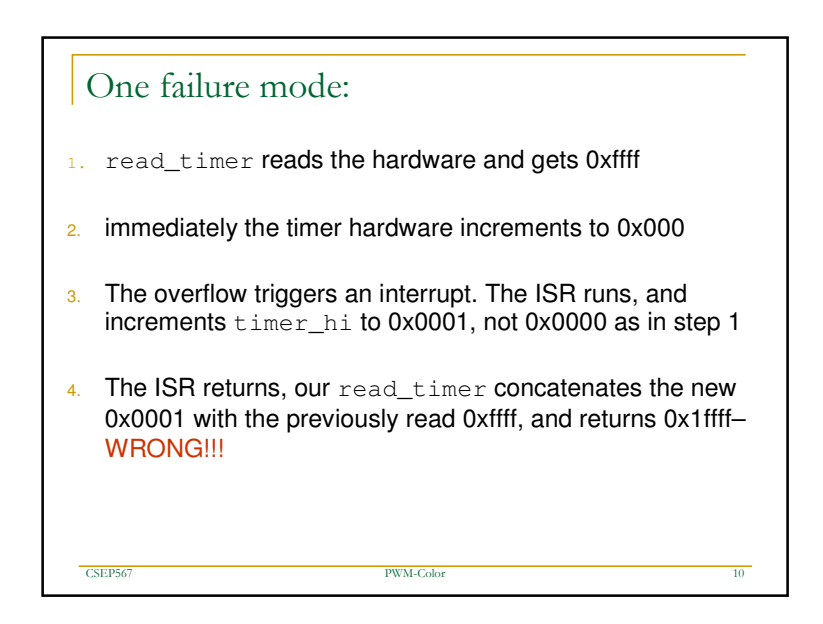

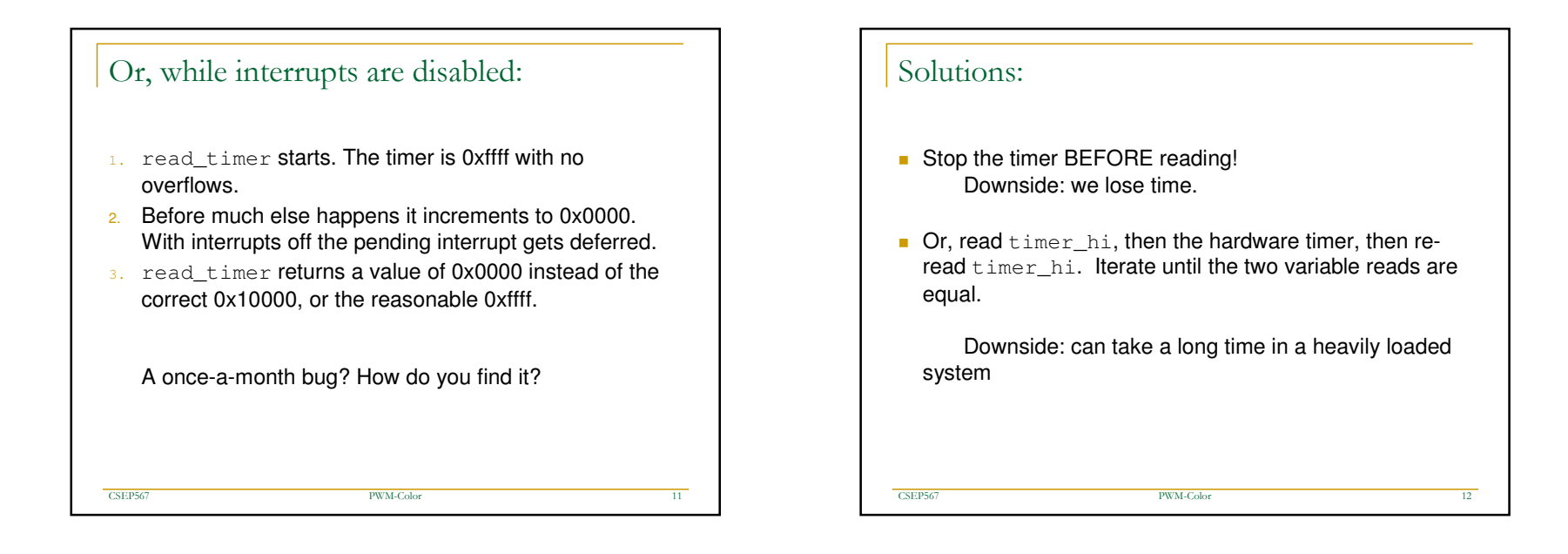

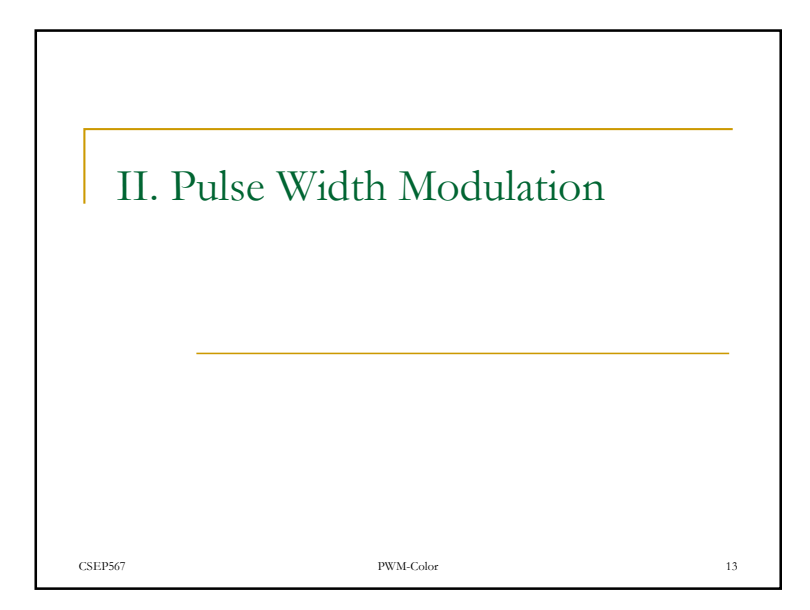

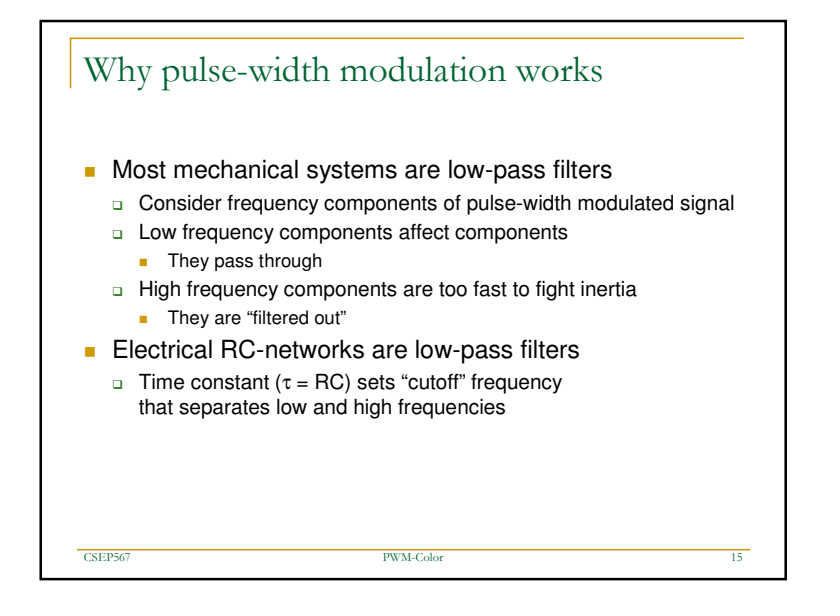

## Pulse-width modulation

- Pulse a digital signal to get an average "analog" value
- The longer the pulse width, the higher the voltage

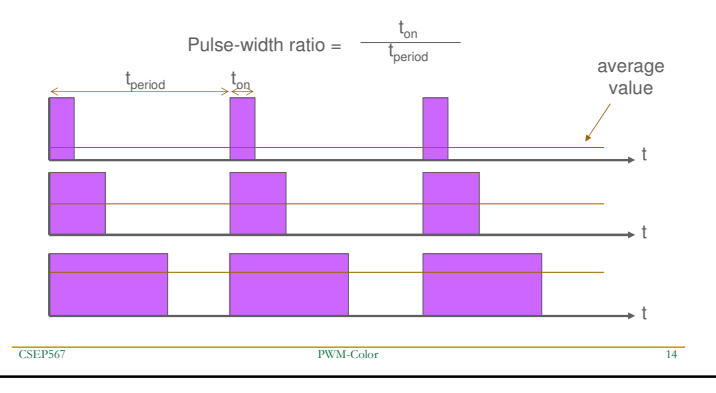

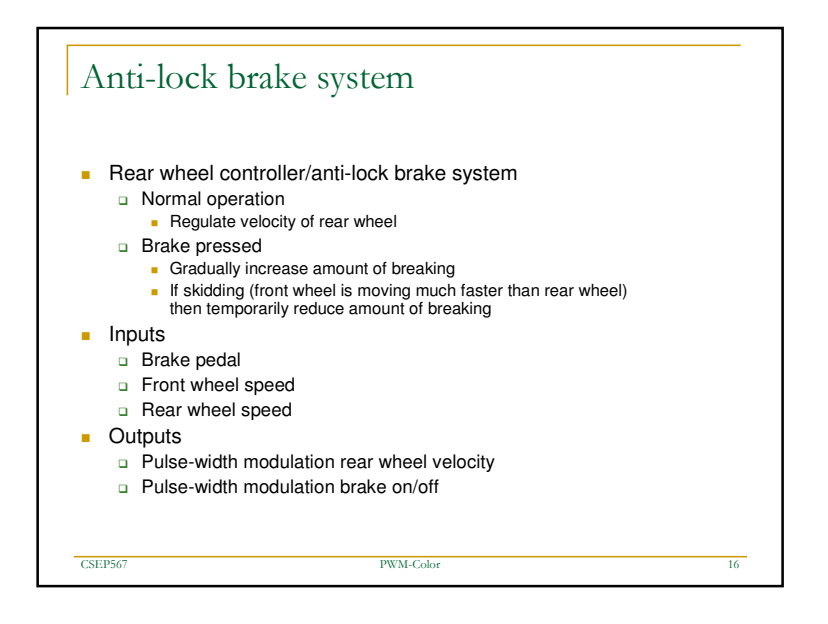

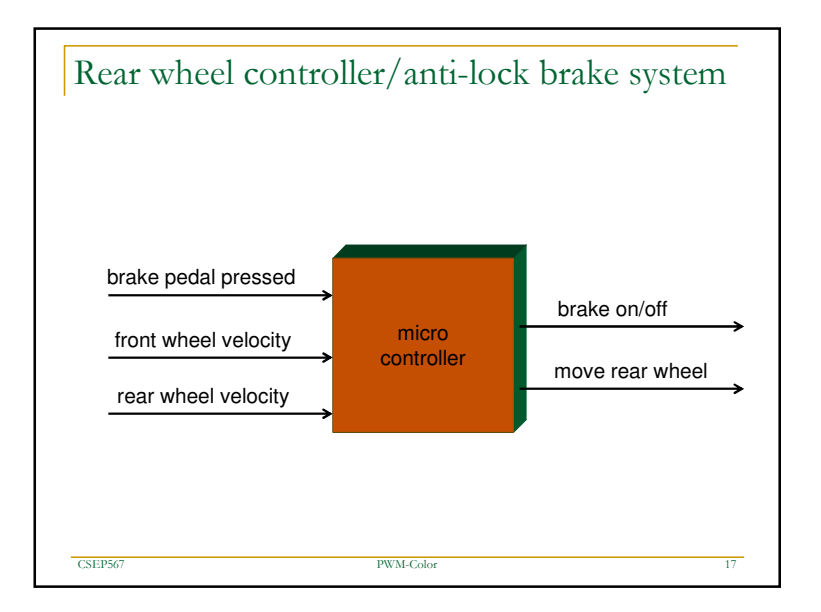

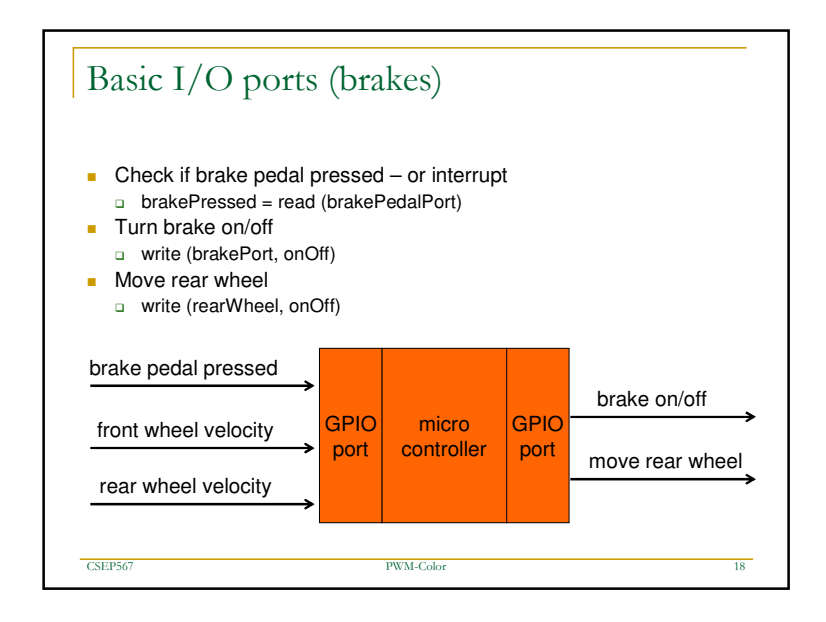

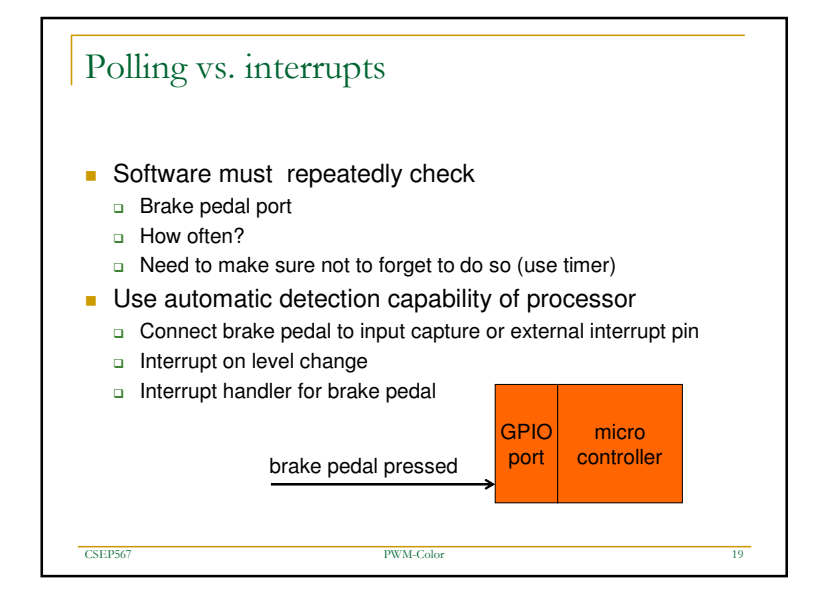

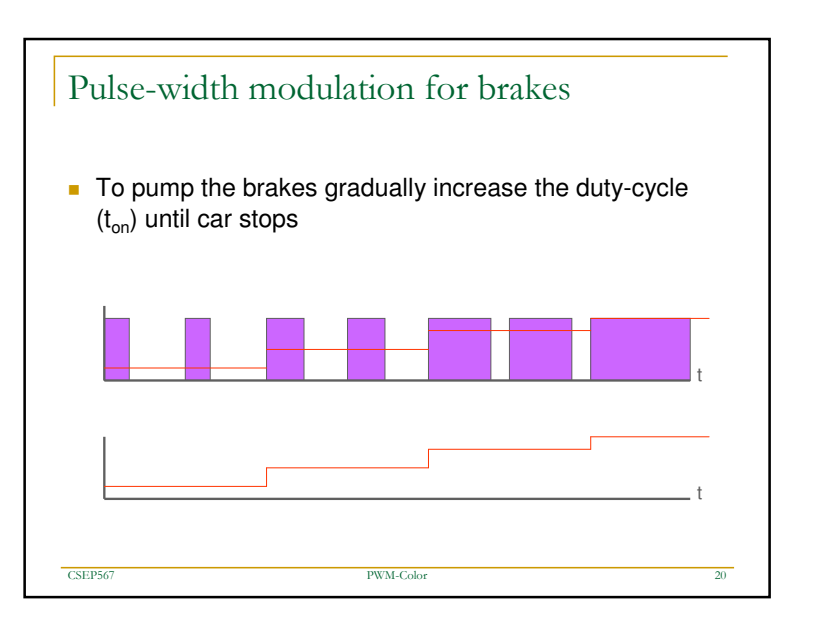

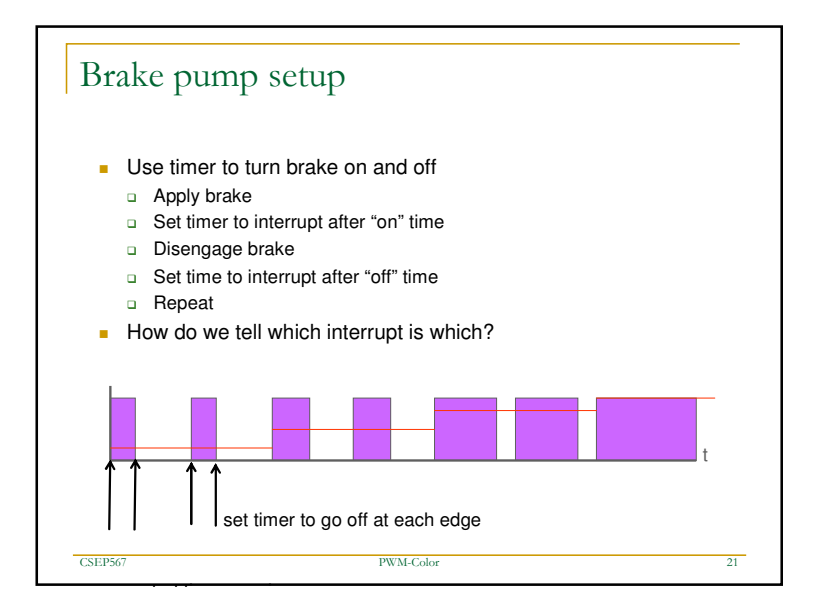

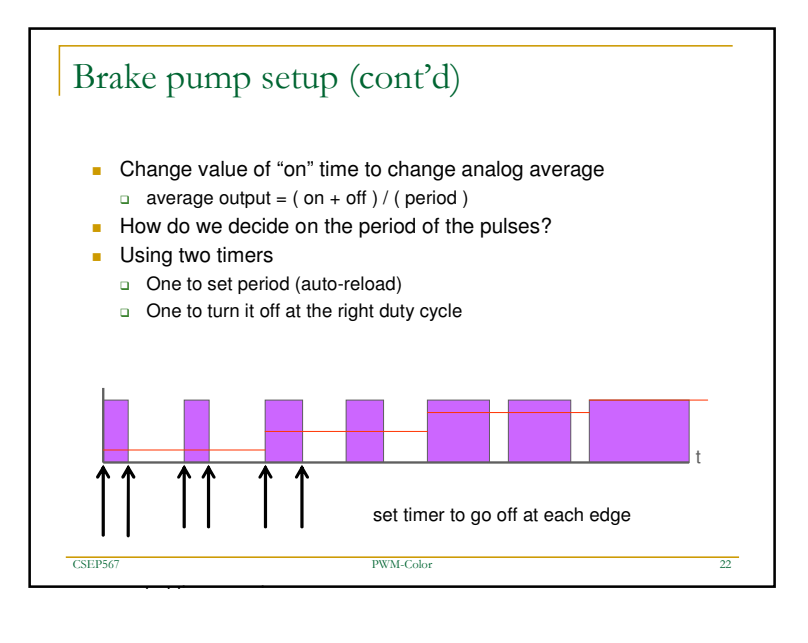

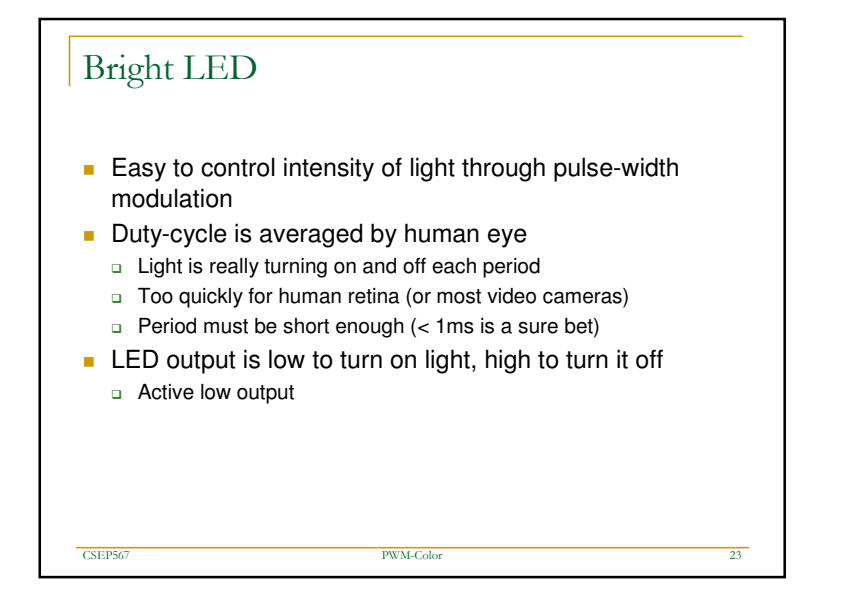

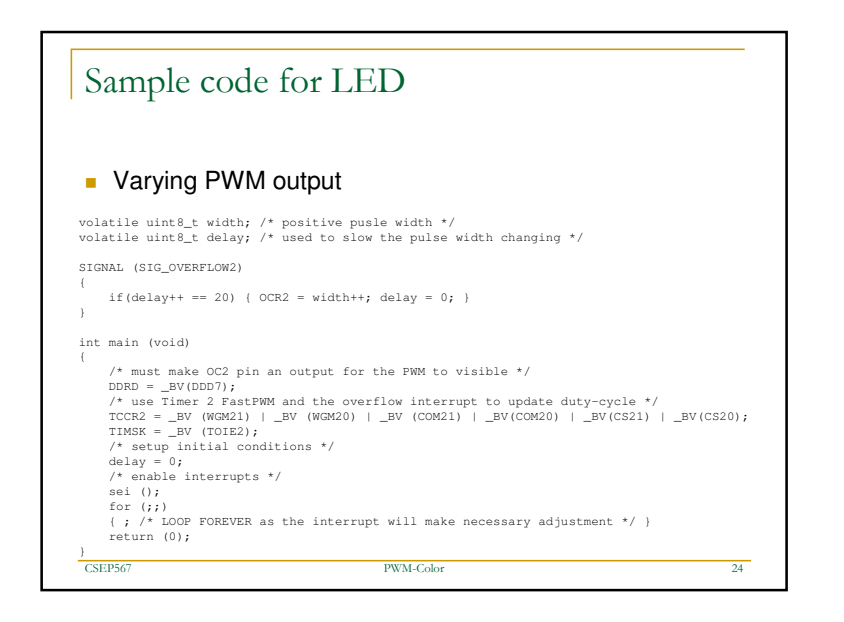

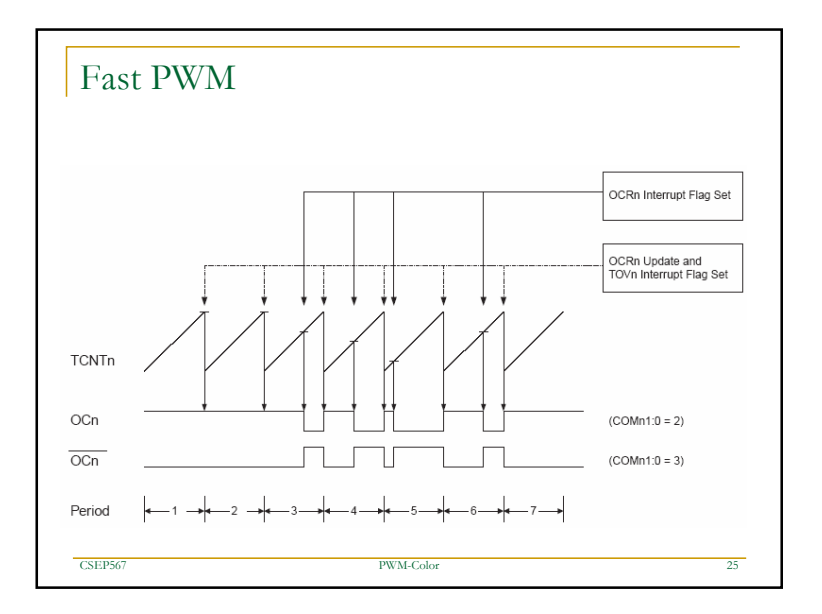

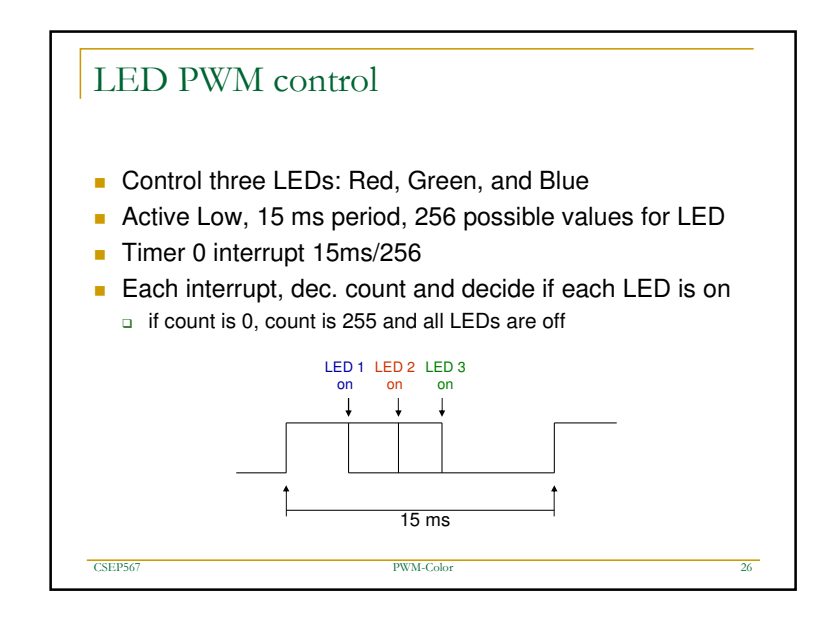

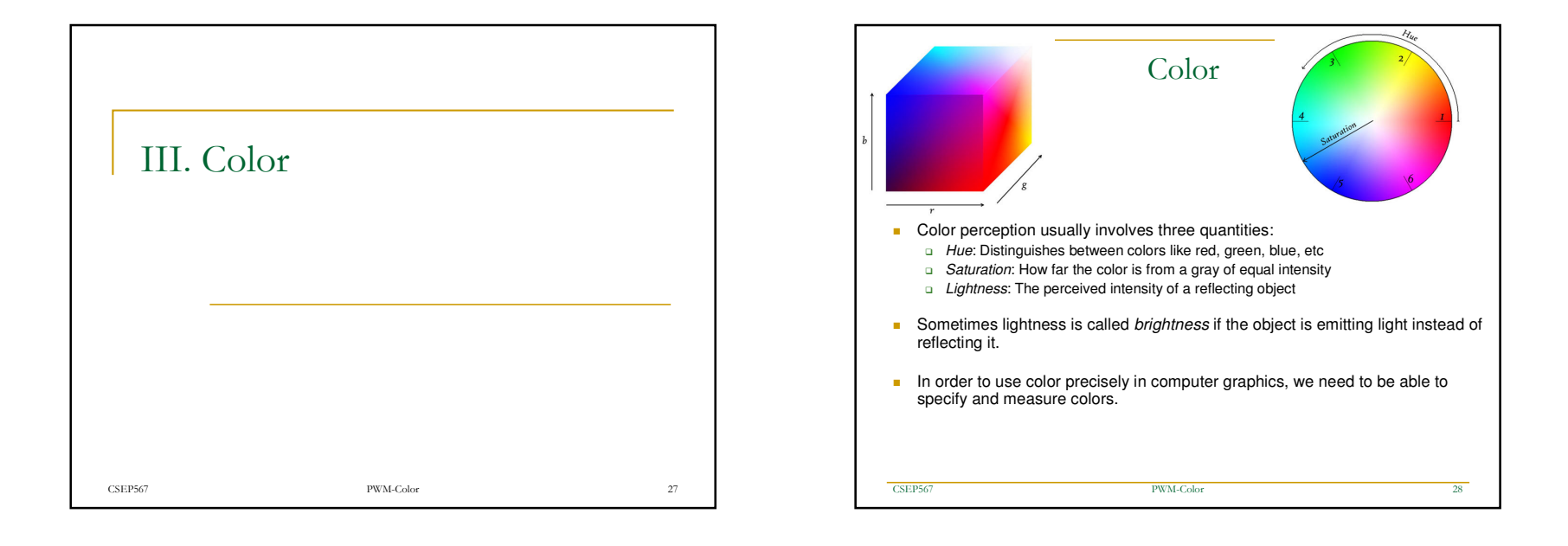

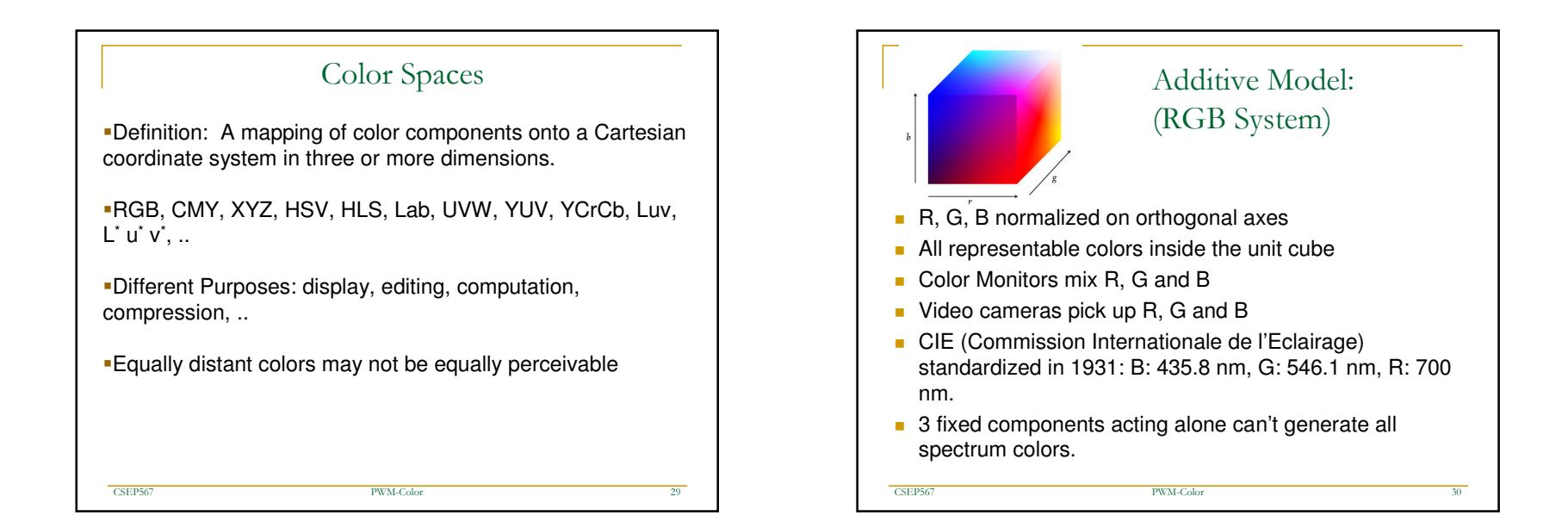

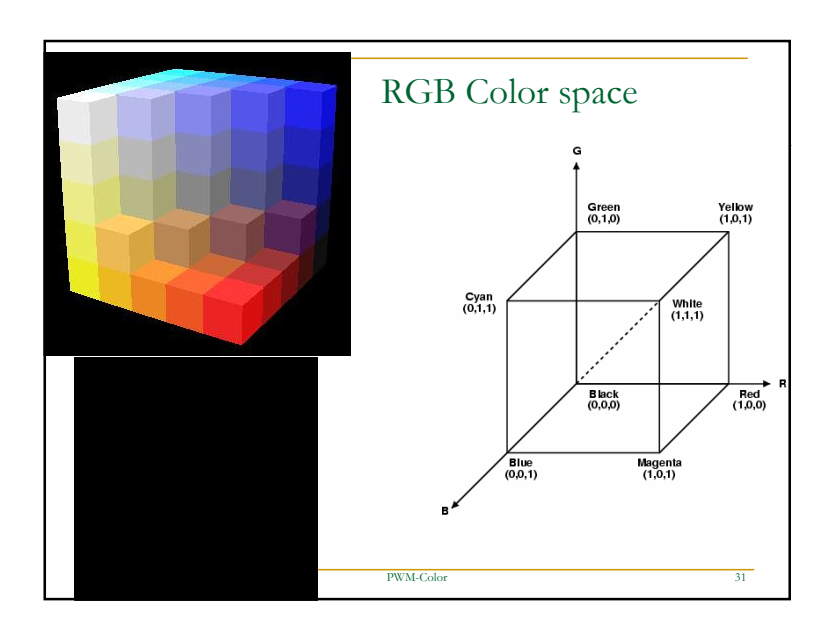

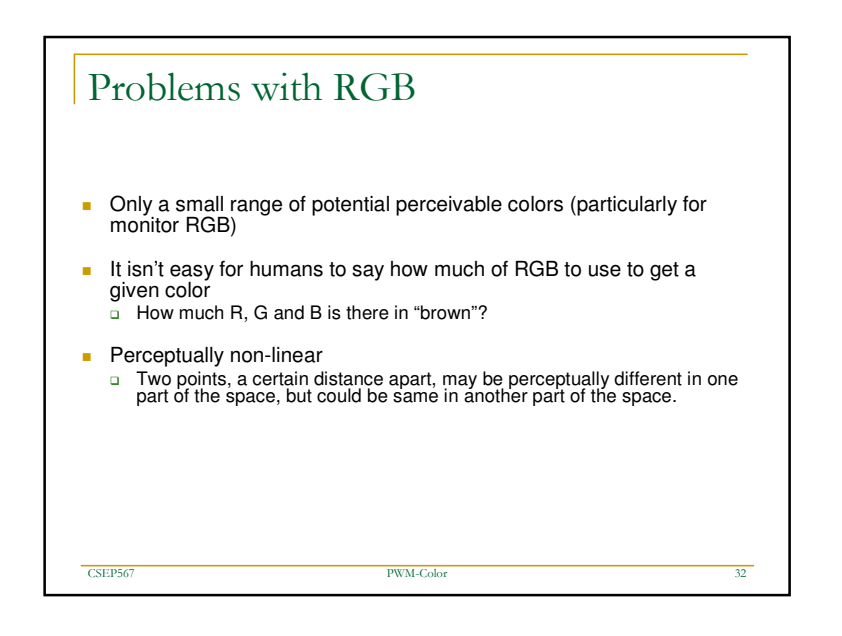

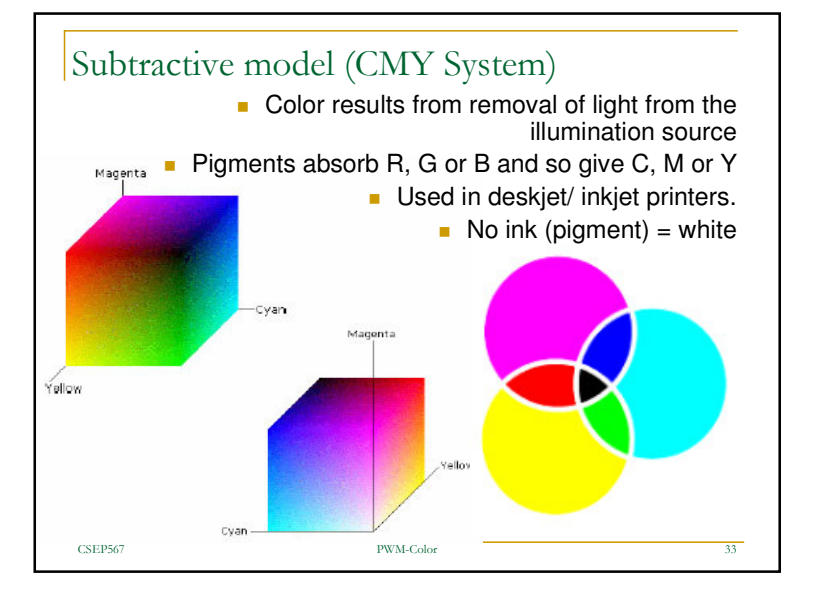

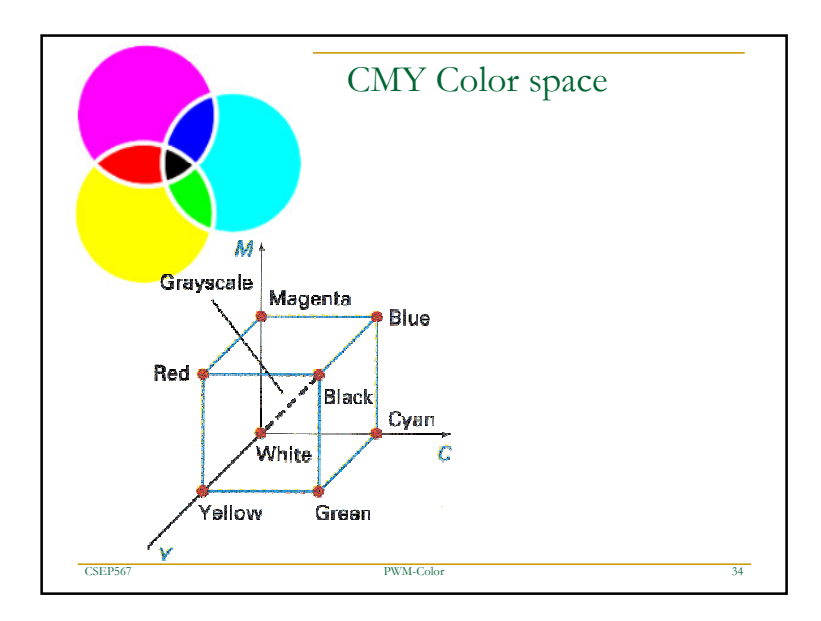

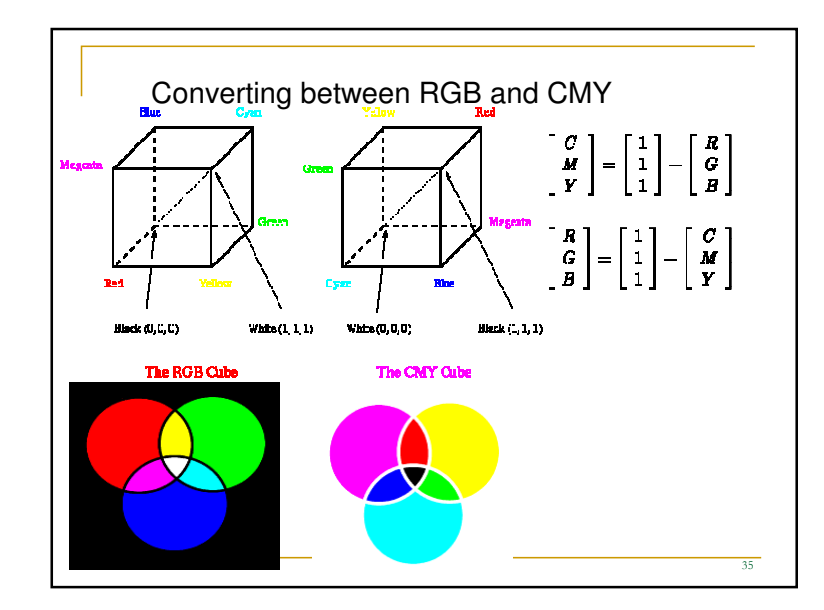

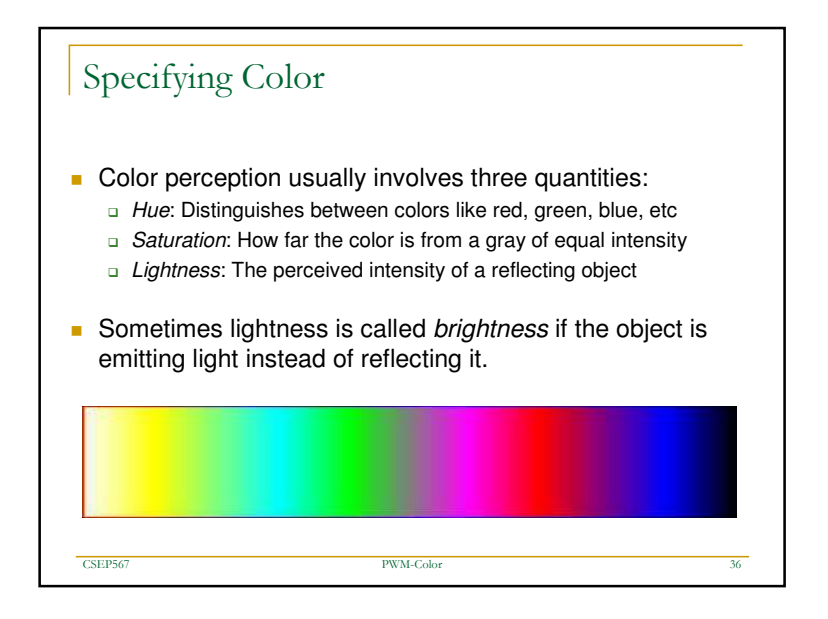

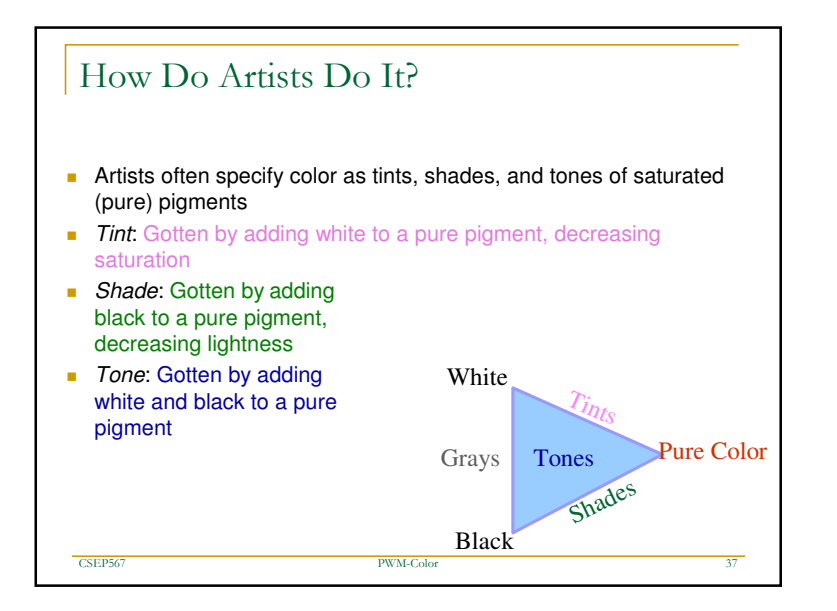

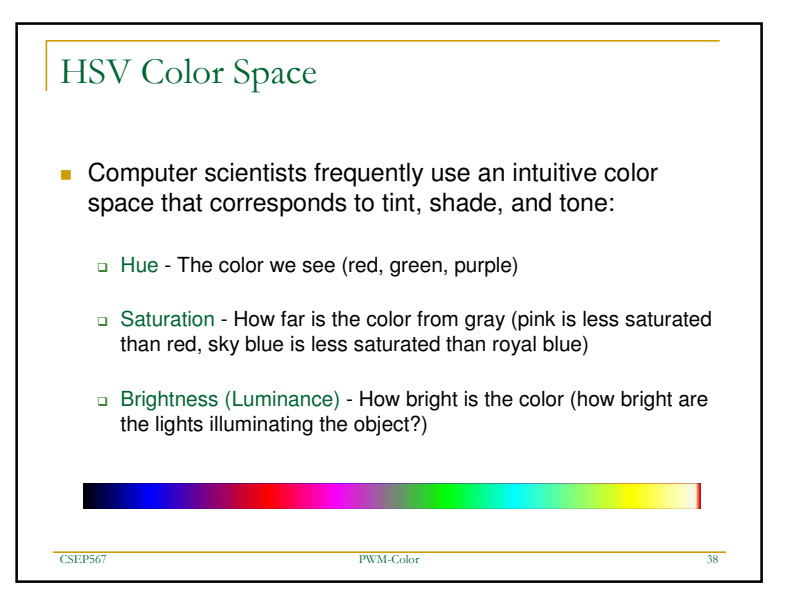

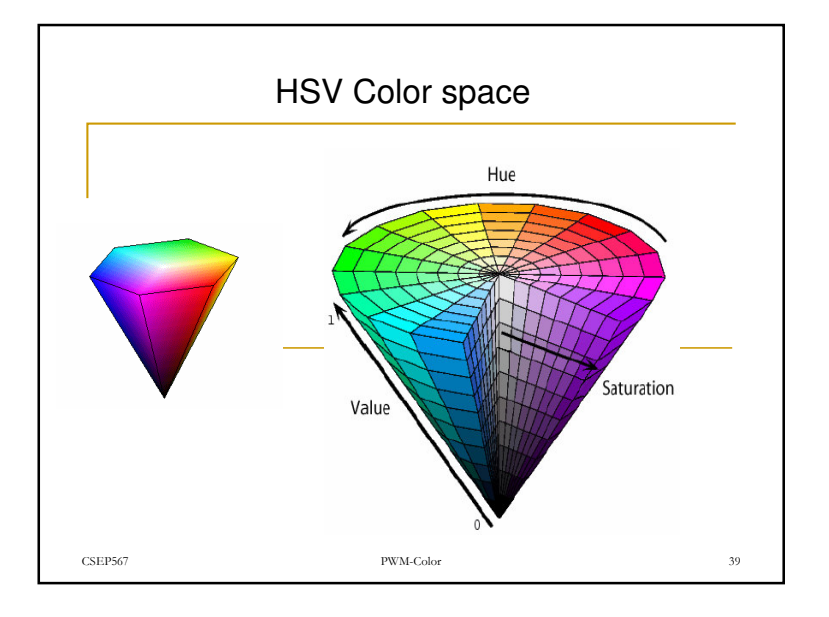

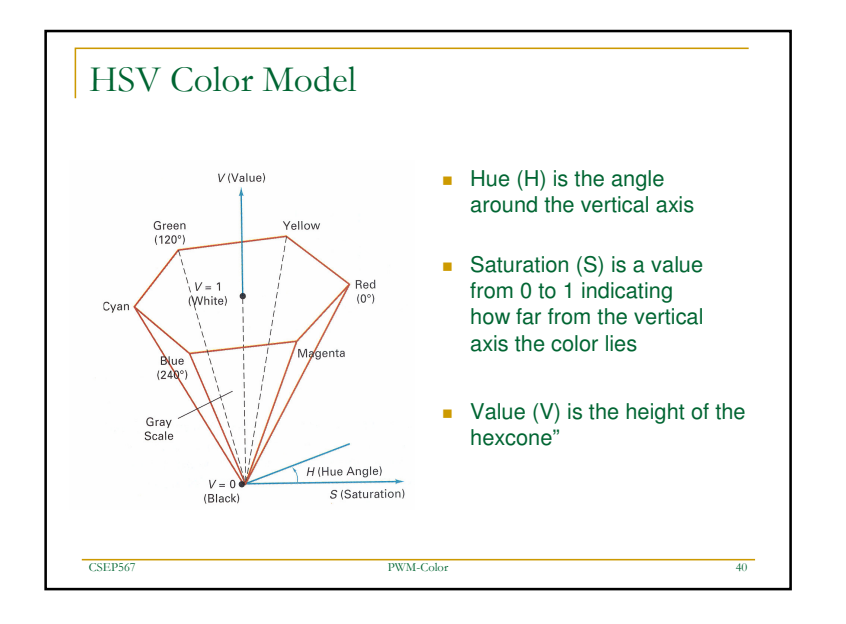

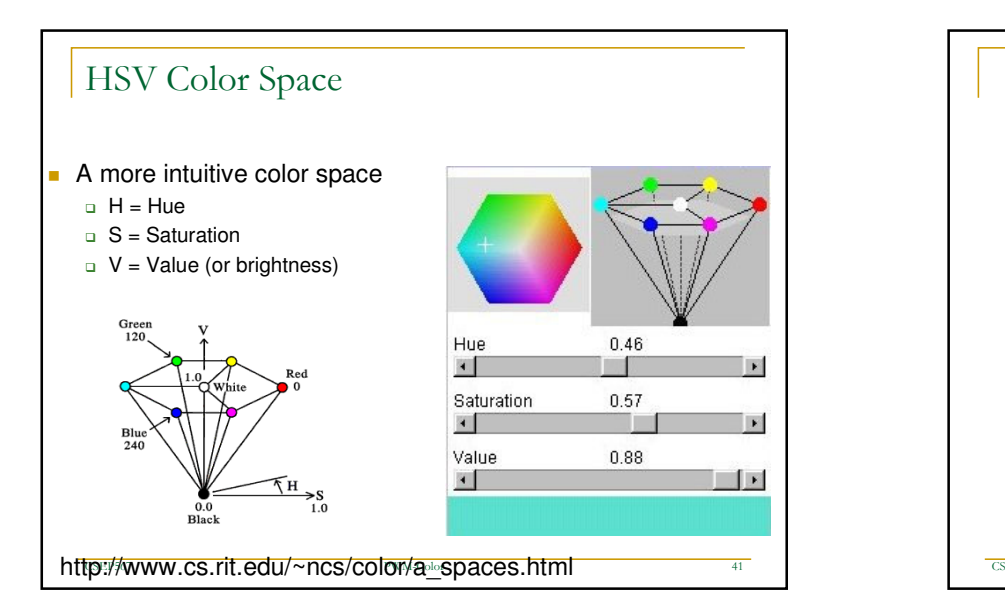

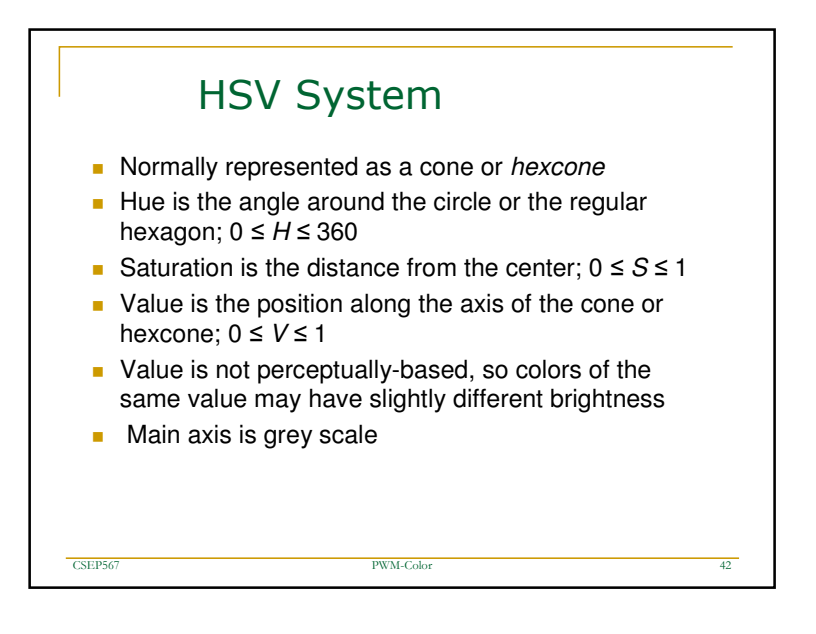

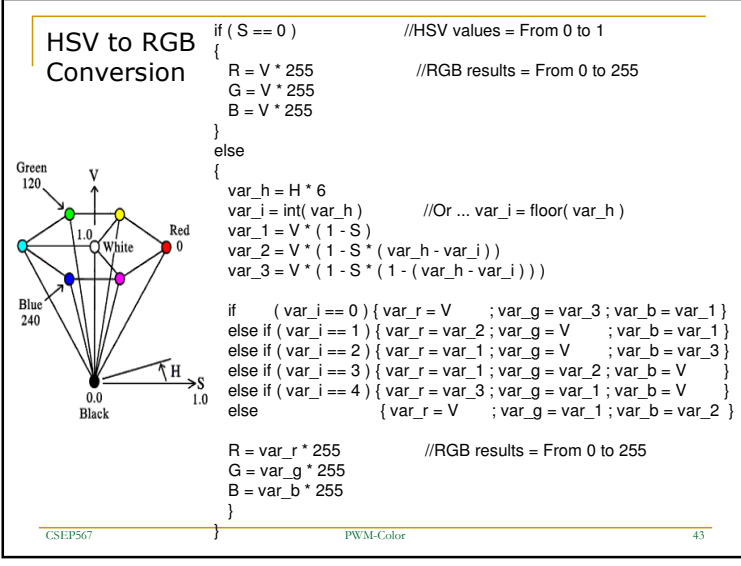